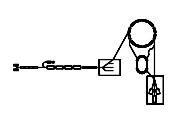

# DTI - Pulsstrommesseinrichtung (Trafos)

# Gerätemodell und Softwareentwurf

# P. Kainberger

Dieses Papier enthält die Beschreibung des Gerätemodells "DTI - Pulsstrommeßeinrichtung (Tra-<br>fool" und den Entwurf der Geräteseftuure für dieses Gerät, seurit dies keim suscribialister fos)" und den Entwurf der Gerätesoftware für dieses Gerät, soweit dies beim augenblicklichen Stand der Entwicklung, der laufenden Diskussionen und der fehlenden Festlegungen bzgl. des Pro $jektes$  "Hochstrom am  $UNILAC^{\omega}$  möglich ist.

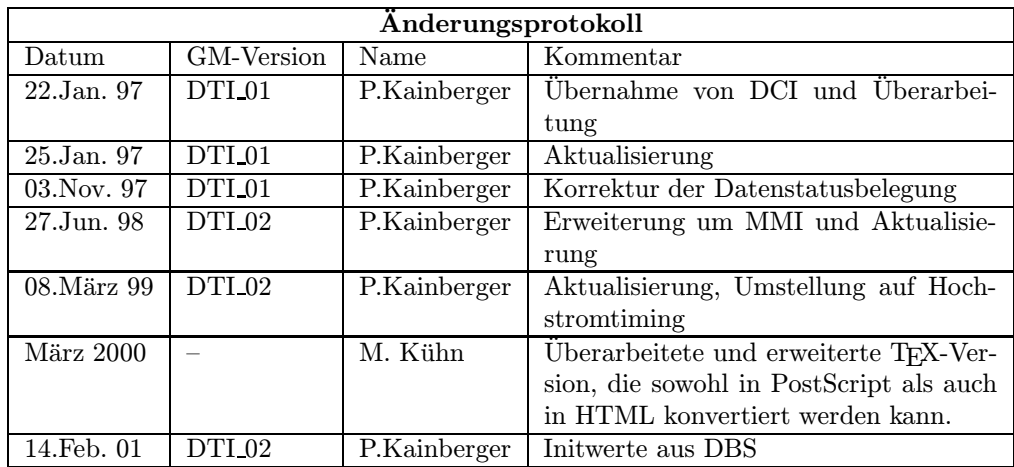

# Inhaltsverzeichnis

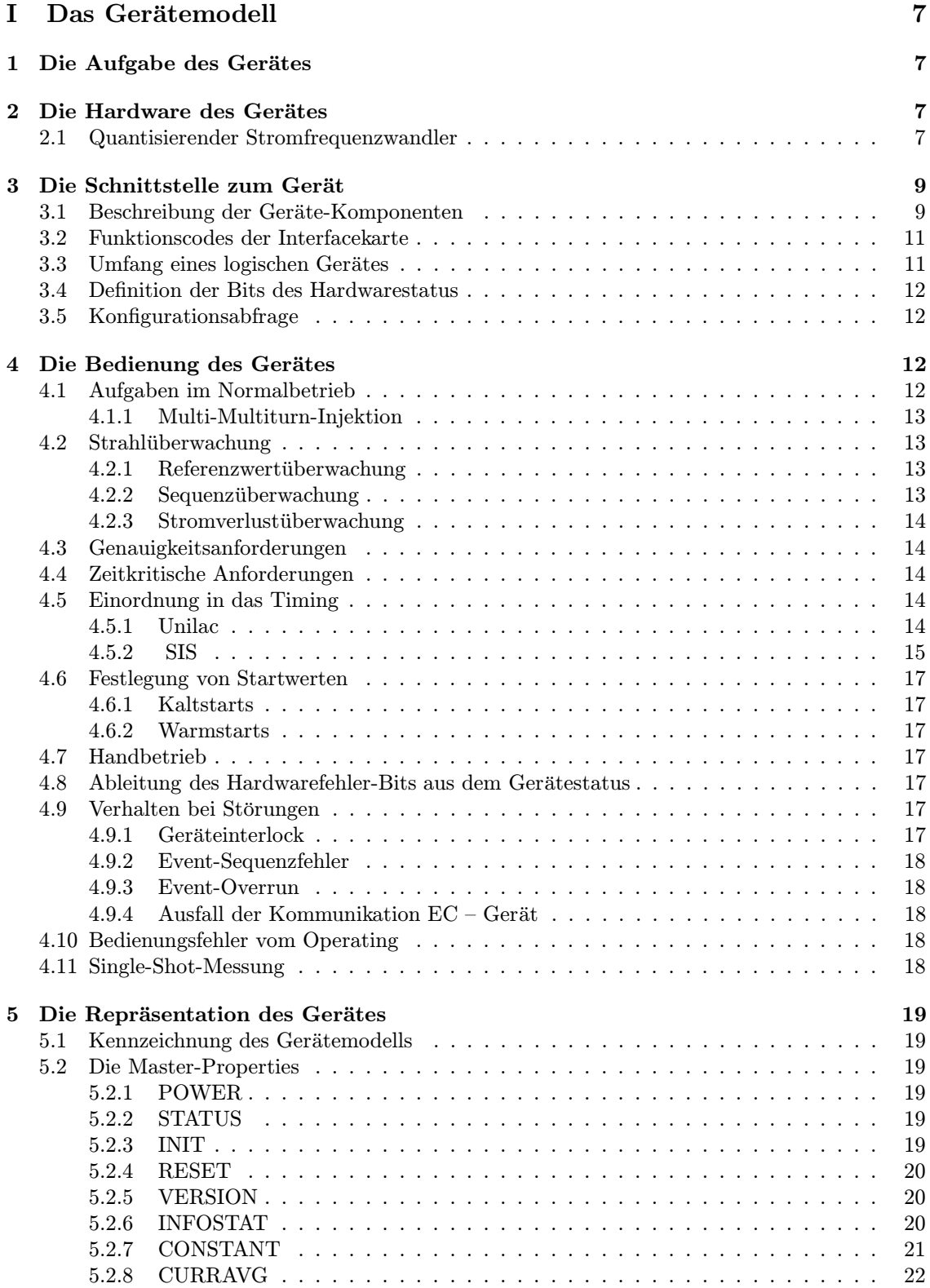

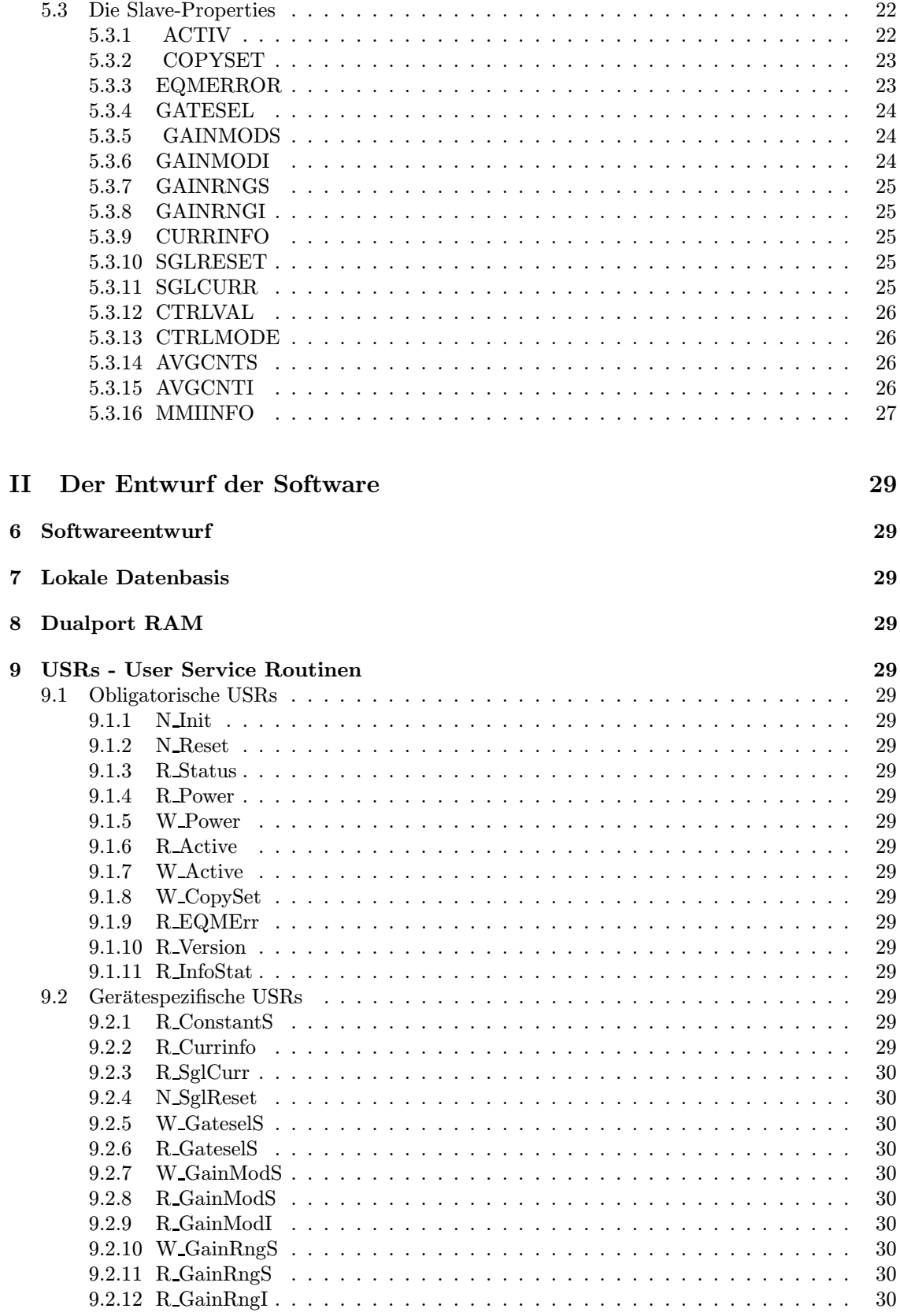

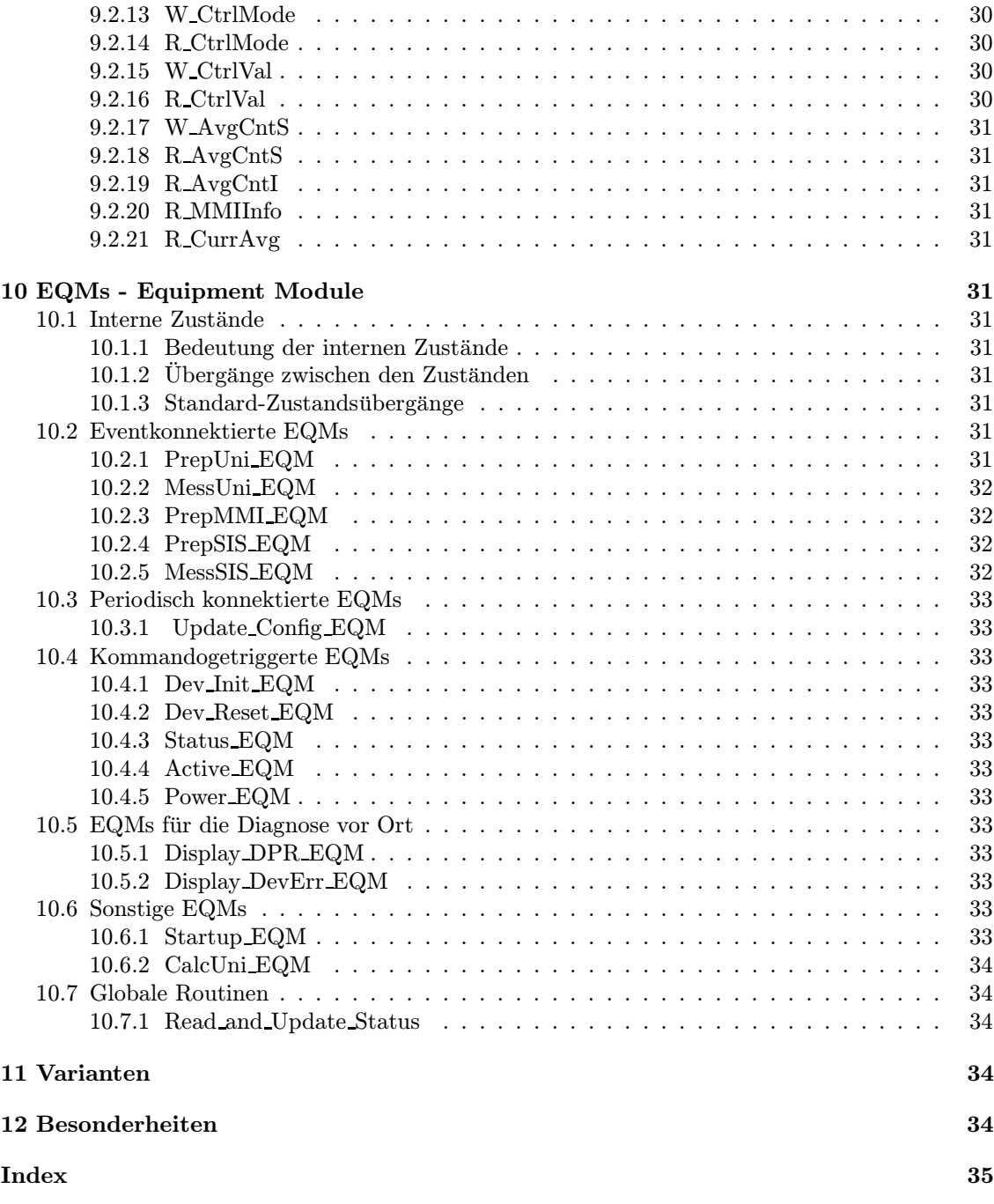

# Abbildungsverzeichnis

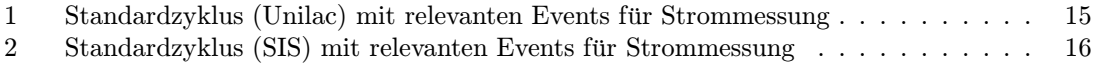

# Teil I Das Gerätemodell

# 1 Die Aufgabe des Gerätes

Das bisherige Verfahren zur integrierenden Pulsstrommessung verwendet eine analoge Integration mit festen Integrationszeiten (5 ms, 0.5 ms).

Bei Pulsen, die wesentlich kürzer als die Integrationszeiten sind, (es sind Pulsbreiten von  $10 \,\mu s$  in der Diskussion) ergibt sich eine ungenügende Auflösung. Die auf diese Weise verringerte Meßgenauigkeit scheint insbesondere für die diskutierte Strahlpulsüberwachung nicht ausreichend. An ein neues Digitalisierungskonzept sind deshalb folgende Forderungen zu stellen:

- 1. Integrierendes Meßverfahren
- 2. Meßgenauigkeit besser 1%, bezogen auf den Meßwert
- 3. Pulsbreiten von  $12 \mu s$  bis 5 ms müssen mit der geforderten Meßgenauigkeit erfaßt werden
- 4. Weitgehende Überprüfbarkeit der korrekten Funktion

Legt man eine Auflösung des Meßwertes von 1 % bei der kleinsten Pulsbreite von 12 $\mu$ s zugrunde, so erreicht man mit einer Zählfrequenz von 8 MHz und einer Zählkapazität von 65535 (16 Bit) eine maximale Pulsbreite von 8.2 ms.

# 2 Die Hardware des Gerätes

## 2.1 Quantisierender Stromfrequenzwandler

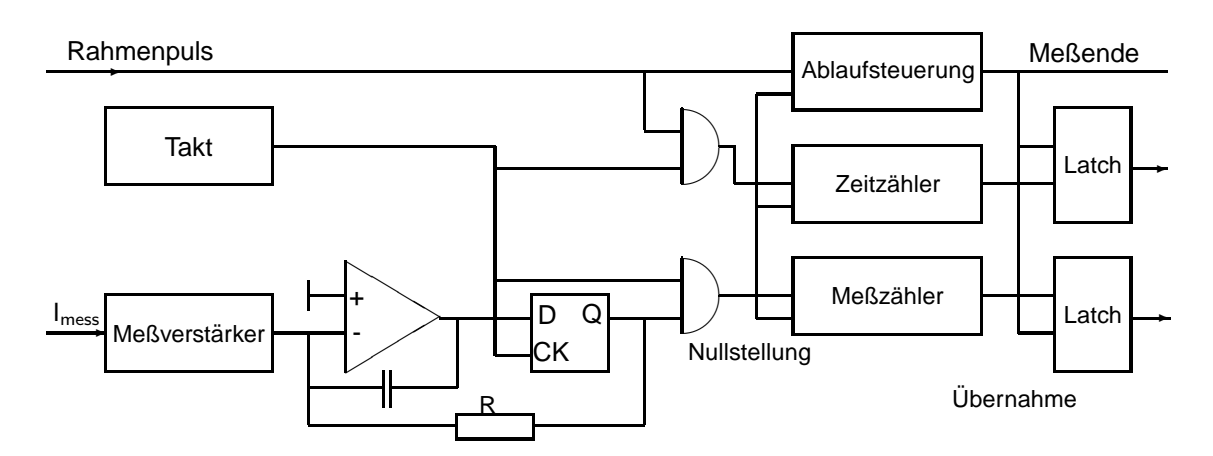

Der (negative) Meßstrom  $I_{mess}$  läßt den Ausgang des Integrators in Richtung positiver Spannung hochlaufen. Wird die Schaltschwelle des D-Eingangs überschritten, so wird das D-Flip-Flop mit der folgenden Flanke des TaktOszillators gesetzt. Über den Widerstand  $R$  wird ein Strom in Gegenrichtung zum Meßstrom auf den Integratoreingang fließen. Die nächste Flanke des Taktpulses bewirkt ein Rücksetzen des D-Flip-Flops, sofern die Schaltschwelle des D-Eingangs unterschritten wurde. Mit jedem Ausgangspuls des D-Flip-Flops wird also eine feste Ladungsmenge in den Integrationskondensator transportiert. Die Ausgangspulse lassen sich zählen. Sie sind ein Maß für die Höhe des Stromes  $I_{mess}$ . Der digitale Ausgangswert des Zählers ist proportional der Zählzeit und proportional dem Meßwert.

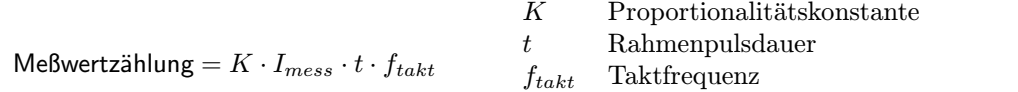

Der Zeitzähler erfaßt während der Dauer des Rahmenpulses die gezählten Impulse des Taktgebers: Zeitzählung =  $t \cdot f_{takt}$ 

Der Quotient

$$
\frac{\text{MeBzählung}}{\text{Zeitzählung}} = \frac{K \cdot I_{mess} \cdot t \cdot f_{takt}}{t \cdot f_{takt}} = K \cdot I_{mess}
$$

# 3 Die Schnittstelle zum Gerät

# 3.1 Beschreibung der Geräte-Komponenten

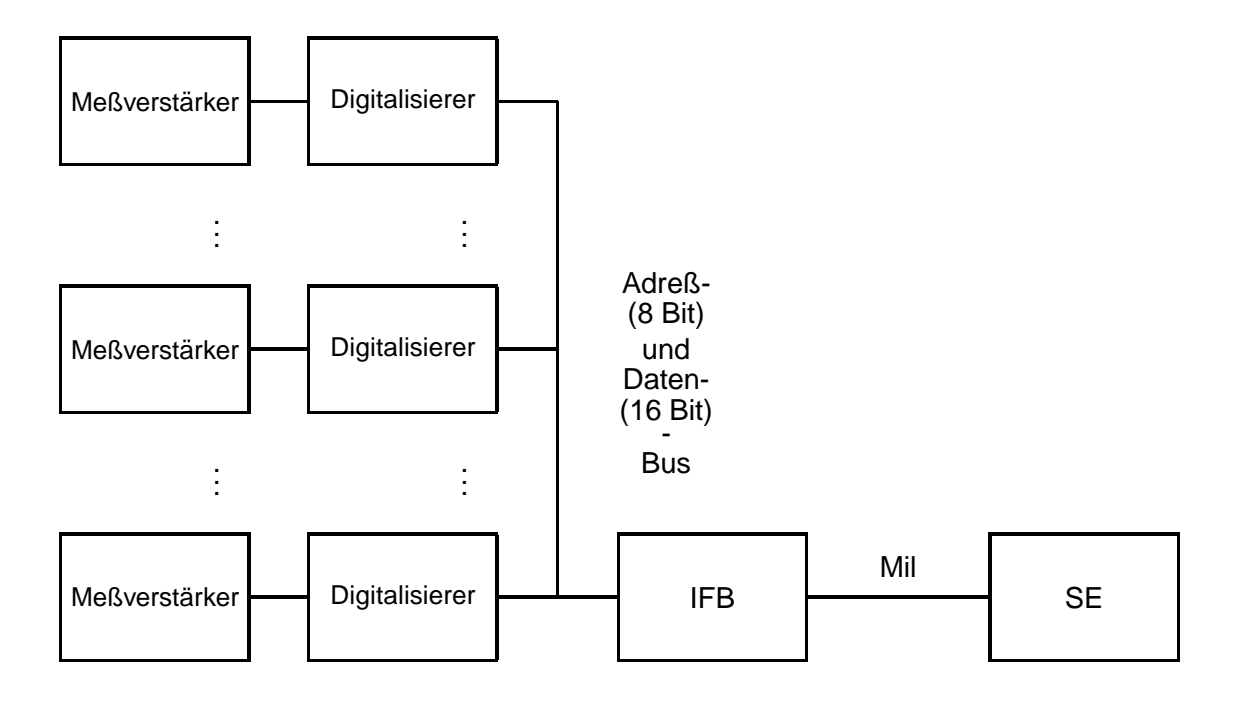

Jedes Gerät besteht aus zwei Karten.

- 1. Meßverstärker
- 2. Digitalisierer

Bis zu 8 Geräte sind über Adreß- und Datenbus und eine Interfacekarte (IFB) an einer SE angeschlossen. An den Meßverstärkern sind 5 Meßbereiche einstellbar:

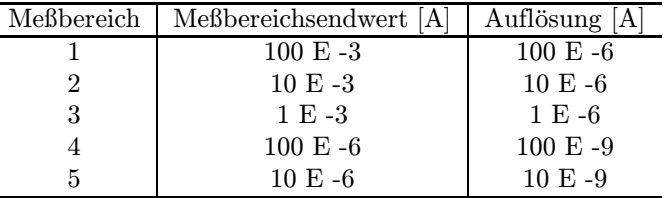

Um die durch getrennte Timingbereiche gegebenen Grenzen – insbesondere für Transmissions- $Ü$ berwachnugsmessungen – zu überwinden, wurden sog. Slave-Elektroniken entwickelt. Dazu werden die Daten des letzten Trafos eines Timingbereichs einer Slave-Elektronik übergeben, die als erster Trafo des folgenden Timingbereichs definiert ist. Diese Slave-Elektronik benötigt keine Meßvorbereitung und ist ansonsten wie eine Master-Elektronik zu behandeln.

Bisher ist noch nicht ganz klar wie verfahren werden soll, wenn zwei Strahlzweige zu einem zusammengeführt werden. Dann erhält der weiterführende Strahlzweig 2 Slave-Elektroniken und muß anhand noch nicht spezifizierter Informationen ermitteln welche der beiden Elektroniken auszuwerten ist.

Pro Interfacekarte können 8 Elektroniken betrieben werden. Die Interfacekarten unterscheiden sich in ihren Adressen nur in den oberen 4 Bit.

Am Adreßbus werden die einzelnen Elektroniken ebenfalls nur durch die oberen 4 Bit unterschieden. Die unteren 4 Bit werden zur Unterscheidung der einzelnen Funktionen der Elektronik benutzt.

Jede Elektronik belegt mit ihren Teilfunktionen am Adreßbus 6 Adressen (auch Sub-Adressen genannt), die folgende Bedeutung haben:

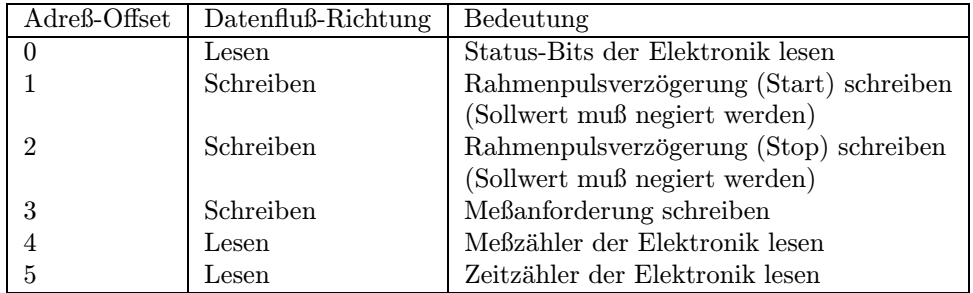

Die Bits des Datenstatus der Elektronik sind bei Master- und Slave-Elektroniken unterschiedlich belegt.

• Statusbelegung bei Master-Elektronik:

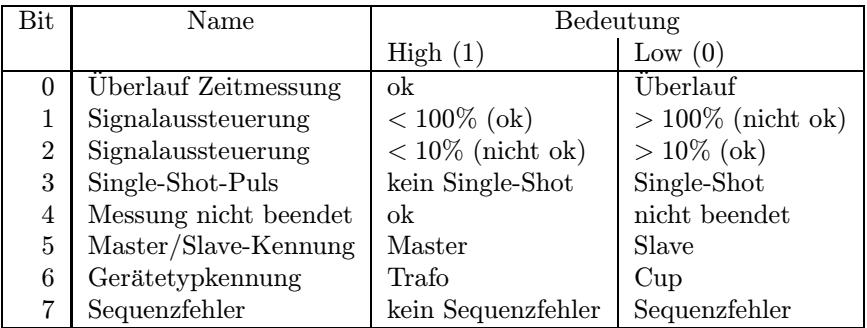

• Statusbelegung bei Slave-Elektronik:

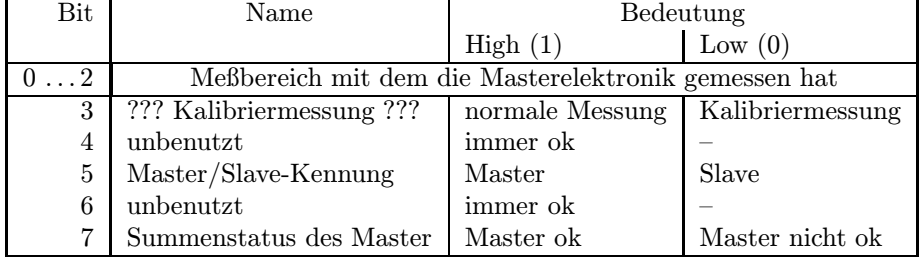

Da mehrere Geräte über eine einzige Interfacekarte mit Adreß- und Daten-Bus angeschlossen werden können, muß bei der Bedienung einer einzelnen Elektronik darauf geachtet werden, daß diese auch (mit der richtigen Teilfunktion) am Adreßbus selektiert ist. Die einzelnen Soll- oder Istwerte erreicht man dann durch Schreiben oder Lesen des Datenbus.

Da dieses Verfahren aber immer gleich ist, könnte man für diesen speziellen Zweck auch einen eigenen MIL-Bus-Treiber zur Verfügung stellen, der aus der IFB Adr (4 Bit für die Adresse der Interfacekarte und 4 Bit für die Basis-Adresse der Elektronik am Adreßbus) und dem Funktionscode (selektiert als Offset zur Basis-Adresse der Elektronik die gewünschte Teilfunktion und die Richtung des Datentransfers) die richtige Elektronik selektiert und dann die Daten über den Datenbus transferiert.

Die SE zeigt der Elektronik mit der Meßanforderung, wie die nächste Messung ablaufen soll. Die Meßanforderung besteht aus einem 16 Bit Sollwert. Die einzelnen Bits haben folgende Bedeutung:

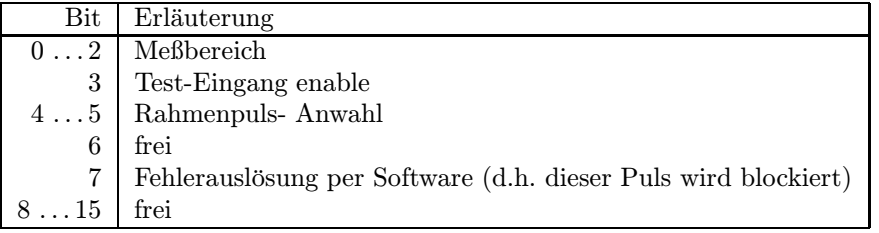

Die Auswahl des Rahmenpulses (Gate) erfolgt mit den Bits 4 und 5. Damit könnten 4 Rahmenpulse adressiert werden, wovon jedoch nur 3 zur Verfügung stehen. Der vierte Rahmenpulseingang wird verwendet, um durch ein extern eingespeistes Signal einen bestimmten Strahlpuls als den Single-Shot-Puls zu kennzeichnen. Dies ist grundlegende Voraussetzung für die Realisierung einer Transmissionsmessung von der Quelle bis zum Experiment (auch über verschiedene Beschleuniger hinweg).

Mit Bit 7 wird eine Blockierung ausgelöst. Dies ist insbesondere dann interessant, wenn im Hochstrombetrieb die Stromüberwachung feststellt, daß in einem virtuellen Beschleuniger zu viel Strom zwischen zwei Meßstellen verlorengeht. Durch diese Blockierung am Gerät sollte hardwaremäßig der Chopper verriegelt werden.

# 3.2 Funktionscodes der Interfacekarte

Die für die Geräteansteuerung definierten Funktionscodes sind in der folgenden Tabelle aufgelistet. Als Modus ist angegeben, ob Daten von der Interfacekarte gelesen werden, ob Daten zu der Interfacekarte geschrieben werden, oder ob nur eine Funktion ausgeführt wird.

Da bei diesem Gerät nicht jedes Gerät auch eine eigene Interfacekarte besitzt, sondern immer bis zu 8 Geräte an einer Interfacekarte mit Adreß- und Daten-Bus angeschlossen sind, beschränken sich hier die verwendeten Funktions-Codes auf die wenigen, die man zum Handling von Adreßund Daten-Bus benötigt und einige Standard-Codes.

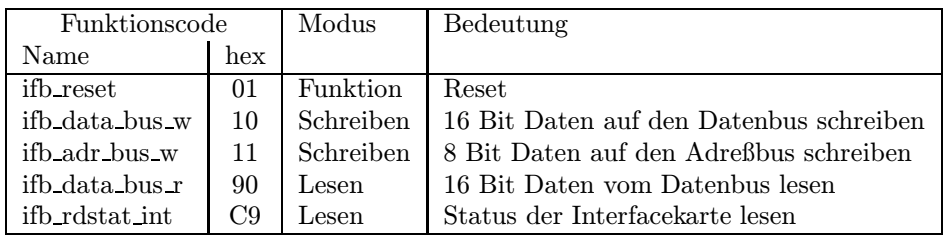

### 3.3 Umfang eines logischen Gerätes

Jeder Trafo hat eine eigene Nomenklatur und ist ein logisches Gerät im Sinne des Kontrollsystems. An einer Interfacekarte (mit Adreß- und Datenbus) sind bis zu 8 Digitalisierungseinheiten anschließbar. Jeder Steckplatz am Adreß- und Datenbus hat eine eigene Nummer (0 . . . 7). Die physikalische Adresse eines Gerätes (der über die VME-Datenbank genau eine Nomenklatur zugeordnet wird) ergibt sich dann aus

Adresse der Interfacekarte + Steckplatznummer

Aus dieser Abbildung ergibt sich die Vorschrift, daß die Adresse einer Interfacekarte nur ein Vielfaches von 8 sein darf.

## 3.4 Definition der Bits des Hardwarestatus

Das Gerät liefert 1 Byte Statusinformation. Dabei handelt es sich allerdings nicht um Geräteinformationen, sondern um Informationen, die das letzte Meßergebnis betreffen (quasi ein Datenstatus). Die Bedeutung der einzelnen Bits ist in der folgenden Tabelle zusammengefaßt:

Die Bits 0 . . . 7 sind die systemweiten sogenannten generierten Softwarestatusbits (in engl. derived status bits).

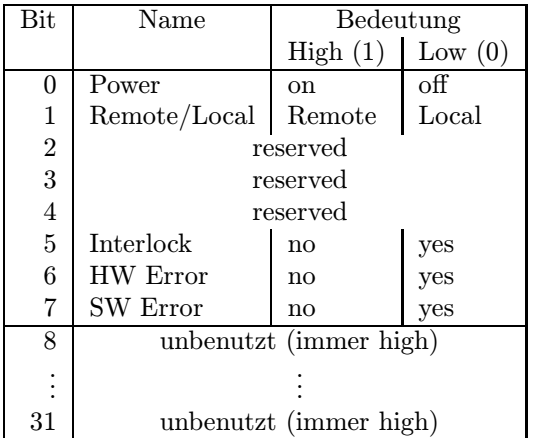

## 3.5 Konfigurationsabfrage

Ein logisches Gerät ist ansprechbar und damit im Kontrollsystem vorhanden, wenn folgende Bedingungen erfüllt sind:

- 1. Nach Anwahl der entsprechenden Digitalisierungseinheit, am Adreßbus (siehe hierzu Abschnitt 3.3 auf Seite 11), kann von der Interfacekarte mit dem Funktionscode  $C0_{hex}$ (ifb rdstat) ein Status gelesen werden.
- 2. Im gelesenen Statuswort ist das höchstwertige Bit (MSB) Low (0).

Auf der Backplane des Einschubs ist dieses Statusbit über einen Pullup-Widerstand fest auf 5 V (High) verdrahtet. Eine selektierte Digitalisierungseinheit zieht diese Leitung nach 0 V  $(Low).$ 

# 4 Die Bedienung des Gerätes

# 4.1 Aufgaben im Normalbetrieb

Bei der Digitalisierung eines Strahlpulses werden zwei Werte aufgenommen.

- 1. Die Amplitude des aufintegrierten Stromes
- 2. Die Dauer des Rahmenpulses

Aus beiden Werten wird ein Quotient ermittelt, der dem Pulsstrom entspricht. Über eine einstellbare Anzahl von Messungen wird ein Mittelwert gebildet.

Der Rahmenpuls soll den zu messenden Ausschnitt des Strahlpulses "umrahmen", deshalb ver-<br>werdet man defür gruedlmäßigerweise ein vom Channen abgeleitetes Signal (bis zu 2 verschiedene wendet man dafür zweckmäßigerweise ein vom Chopper abgeleitetes Signal (bis zu 3 verschiedene Rahmenpulse können gewählt werden, je nachdem wo der Strahlpuls herkommt).

Wegen der Notwendigkeit kurze Integrationszeiten für die A/D-Wandlung zu ermöglichen und der endlichen Laufzeit von elektrischen Signalen, sowie der energieabhängigen Strahllaufzeit zwischen den einzelnen Meßeinrichtungen, ist es notwendig, das Meßzeitfenster (Rahmenpuls) zeitlich verschieben zu können. Hierzu wurde in die Digitalisierungselektronik eine programmierbare Verzögerungseinrichtung eingebaut, die Beginn und Ende des Rahmenpulses unabhängig voneinander zu verzögern gestattet.

#### 4.1.1 Multi-Multiturn-Injektion

Die Meßeinrichtungen ab TK7 werden nicht mehr vom Unilac- sondern vom SIS-Timing aus betrieben. D. h. an diesen Meßstellen (z. B. TK9DT8) läuft die Strommessung mit der im SIS verwendeten Beschleunigernummer und als Rahmenpuls wird der Chopperpuls des TK7BC1L verwendet. Im Falle einer Multi-Multiturn-Injektion werden alle injezierten Strahlpulse im TK einzeln gemessen und in einem Puffer gespeichert, der dann per Property gelesen werden kann.

#### 4.2 Strahlüberwachung

Die Digitalisierungseinrichtungen eignen sich besonders für folgende Arten der Strahlüberwachung:

- Referenzwertüberwachung
- $\bullet$  Sequenzüberwachung
- $\bullet$  Stromverlustüberwachung

#### 4.2.1 Referenzwertüberwachung

Für jeden Trafo soll ein Referenzwert und eine maximal erlaubte Abweichung von diesem vorgebbar sein. Abweichungen, die über diese Toleranz hinausgehen, führen zu einem  $ExtDevSpecAlarm$  im Kontrollsystem. Die Alarm-Extension soll folgende Informationen beinhalten:

- 1. Stromwert in A, der den Alarm ausgelöst hat
- 2. Referenzwert in A
- 3. maximal erlaubte Abweichung vom Referenzwert in A
- 4. Anzahl der aufgetretenen Fehler für diese Überwachungsart seit der letzten Quittierung.

Diese Überwachung soll zuschaltbar sein (default ist "disabled").

#### 4.2.2 Sequenzüberwachung

Die Erkennbarkeit eines Referenzwertfehlers hängt ab von der einwandfreien Funktion der SE. Falls die SE nicht einwandfrei arbeitet, soll ein Sequenzfehler ausgelöst werden.

Vor jedem Puls muß eine Meßanforderung von der SE an die Elektronik gesendet werden. Tritt ein Rahmenpuls ohne vorangehende Meßanforderung auf, wird von der Elektronik ein Sequenzfehler ausgelöst. Dieser ist sofort wirksam und verriegelt den Chopper (Blockierung). Die Blockierung gilt, bis eine folgende Meßanforderung diesen Fehler zurücksetzt. Des Weiteren generiert die SE einen Sequenzfehler, wenn beim Anfordern der Meßwerte noch kein Rahmenpuls vorhanden war

(Status: busy). Dies kann vor allem bei einem Fehler in der Elektronik oder bei falscher Rahmenpulsauswahl auftreten.

Beide Fehler werden mit der Meßanforderung für einen neuen Puls zurückgesetzt. Bei der Realisierung der Gerätesoftware sollte unbedingt dafür gesorgt werden, daß die Anzahl der aufgetretenen Sequenzfehler (pro virtuellem Beschleuniger) und die Häufigkeit der Fehler (z.B. wieviele Pulse sind ok, bis zum nächsten Sequenzfehler) protokolliert wird.

#### 4.2.3 Stromverlustüberwachung

Für jeden Trafo und jede Pulssorte soll ein maximal erlaubter Stromverlustwert einstellbar sein (als absoluter Stromwert).

Dieser Wert gibt an, wie groß die Stromdifferenz vom Vorgängertrafo bis zum aktuellen Trafo sein darf. Bei Überschreiten des erlaubten Werts, wird diese Pulssorte beim nächsten Erscheinen durch eine Fehlerauslösung an der Elektronik blockiert (siehe auch Abschnitt 4.2 auf Seite 13) und im Kontrollsystem ein ExtDevSpecAlarm verschickt. Die Alarm-Extension soll folgende Informationen beinhalten:

- 1. Stromwert in A, der den Alarm ausgelöst hat
- 2. die Stromdifferenz zum Vorgängertrafo in A
- 3. maximal erlaubte Stromdifferenz zum Vorgängertrafo in A
- 4. Anzahl der aufgetretenen Fehler für diese Überwachungsart seit der letzten Quittierung.

Voraussetzung für das funktionieren dieser Überwachungsart ist, daß der Stromwert des Vorgängertrafos auch bekannt ist. D.h. alle Trafos, zwischen denen der Stromverlust überwacht werden soll, müssen auch an derselben SE angeschlossen sein.

Eine bestehende Blockierung kann nur durch RESET oder INIT des Gerätes oder durch Rücksetzen der Überwachung aufgehoben werden. Diese Überwachung soll zuschaltbar sein (default ist " disabled").

## 4.3 Genauigkeitsanforderungen

In einem Versuchsaufbau wurden die Grenzen ermittelt, bei denen die Meßgenauigkeit unter 1 % (bezogen auf den Meßwert) sank :

Maximale Taktfrequenz: 20 MHz Minimale Pulsbreite: 5 µs

Für eine maximale Meßzeit von 8.2 ms ist eine Taktfrequenz von 8 MHz sinnvoll, die Zähler sind 16 Bit - Zähler. Die kleinste Pulsbreite für die geforderte Meßgenauigkeit ist dann 12 $\mu$ s.

## 4.4 Zeitkritische Anforderungen

Wie in Abschnitt 4.2.2 auf Seite 13 beschrieben, muß die Vorgabe der Meßanforderung immer vor dem Beginn des Rahmenpulses gesetzt werden, sonst blockiert die Elektronik den Chopper und verhindert den Strahltransport.

### 4.5 Einordnung in das Timing

## 4.5.1 Unilac

Ein Beispiel eines UNILAC Standardzyklus mit relevanten Events für die Strommessung ist in Abbildung 1 angegeben.

Die Konnektierungen sind in der nachfolgenden Tabelle zusammengefaßt.

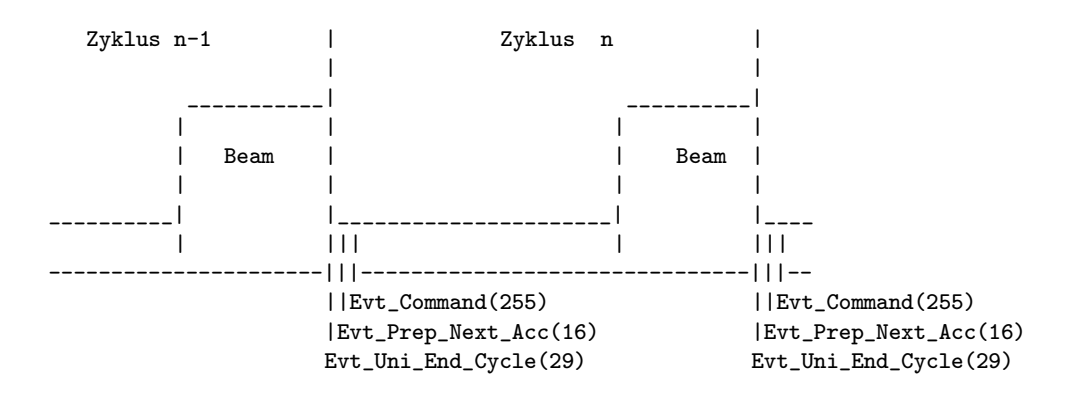

Abbildung 1: Standardzyklus (Unilac) mit relevanten Events für Strommessung

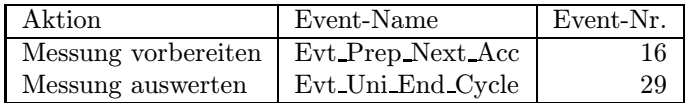

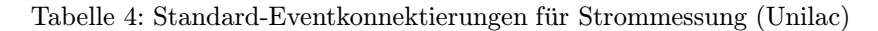

## 4.5.2 SIS

Ein Beispiel eines SIS-Standardzyklus inkl. Multi-Multiturn-Injektion mit relevanten Events fur ¨ die Strommessung ist in Abbildung 2 angegeben.

Die Konnektierungen sind in der folgenden Tabelle zusammengefaßt.

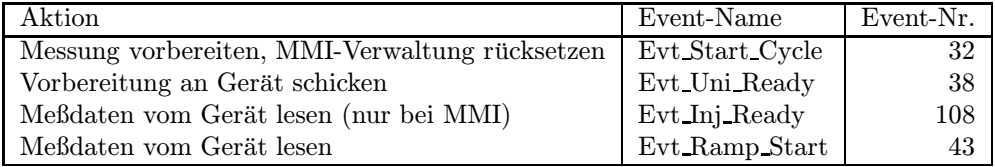

Tabelle 5: Standard-Eventkonnektierungen für Strommessung (SIS)

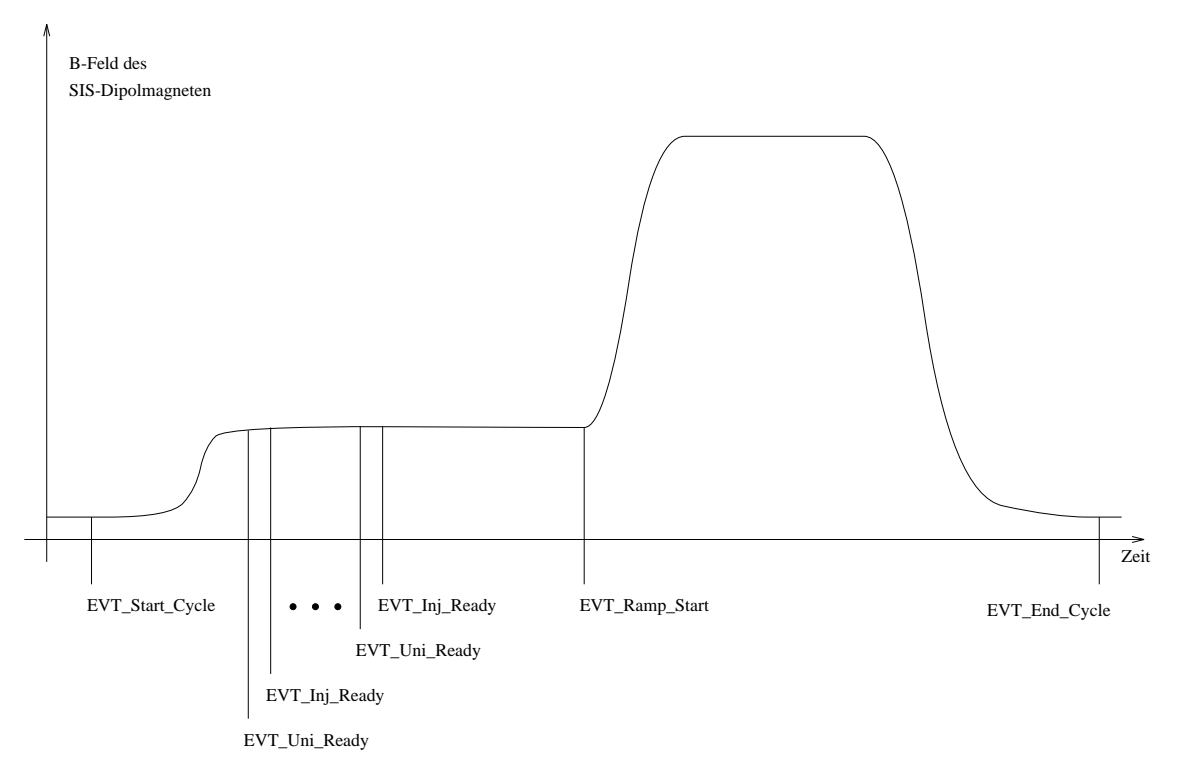

Abbildung 2: Standardzyklus (SIS) mit relevanten Events für Strommessung

### 4.6 Festlegung von Startwerten

#### 4.6.1 Kaltstarts

Bei einem Kaltstart werden folgende Aktionen durchgeführt:

- Es wird ein Gerätereset durchgeführt.
- Der Gerätestatus wird ermittelt.
- Nur bei einem Kaltstart in Verbindung mit einem powerup werden folgende Initialisierungen durchgeführt:
	- Der unempfindlichste Meßbereich wird eingestellt.
	- Als Rahmenpuls wird der externe Rahmen 1 selektiert.
- Die Grenzen der Überwachungsalgorithmen werden auf unempfindlich gesetzt.
- $\bullet$  Referenzwertüberwachung und Stromverlustüberwachung werden disabled.
- Die Slave Istwerte werden mit 0 initialisiert und sowohl ein Eventstamp als auch Timestamp von 0 eingetragen.
- Der interne Fehlerpuffer wird zurückgesetzt.
- Die Standard-Eventkonnektierungen werden gesetzt (siehe Tabelle 4 auf Seite 15).
- Die SE wird in den Eventmode-Betrieb geschaltet (nur bei Kaltstart der SE).

#### 4.6.2 Warmstarts

Bei einem Warmstart werden folgende Aktionen durchgeführt:

- Es wird ein Gerätereset durchgeführt.
- $\bullet$  Der Gerätestatus wird ermittelt.
- Die Slave Istwerte werden mit 0 initialisiert und sowohl ein Eventstamp als auch Timestamp von 0 eingetragen.
- Der interne Fehlerpuffer wird zurückgesetzt.
- Alle Blockierungen, die durch die diversen Überwachungen ausgelöst worden sein könnten, werden aufgehoben.

# 4.7 Handbetrieb

Ein Handbetrieb des Gerätes ist nicht möglich.

## 4.8 Ableitung des Hardwarefehler-Bits aus dem Gerätestatus

Da kein richtiger Gerätestatus vorliegt, sondern nur Informationen über den Verlauf der letzten Messung, kann auch kein Hardwarefehler aus dem Status abgeleitet werden.

## 4.9 Verhalten bei Störungen

#### 4.9.1 Geräteinterlock

Bei diesem Gerät nicht benutzt.

## 4.9.2 Event-Sequenzfehler

Die korrekte Reihenfolge der benutzten Events, ist unbedingt erforderlich, da sonst die Sequenzüberwachung in Aktion tritt (s. Abschnitt 4.2.2 auf Seite 13).

## 4.9.3 Event-Overrun

Event-Overruns können unberücksichtigt bleiben, solange sich das Overrunhandling nicht soweit verzögert, daß die Sequenzüberwachung in Aktion tritt.

## 4.9.4 Ausfall der Kommunikation  $EC - Ger$ ät

Beim Ausfall der Kommunikation zwischen EC und Gerät tritt automatisch durch das Ausbleiben der Meßvorbereitung die Sequenzüberwachung in Kraft (siehe Abschnitt 4.2.2 auf Seite 13).

# 4.10 Bedienungsfehler vom Operating

Alle Sollwerte werden auf ihre Korrektheit überprüft, und gegebenenfalls mit einem Fehler zurückgewiesen.

# 4.11 Single-Shot-Messung

Analog zu den anderen vorhandenen Strommeßeinrichtungen muß es auch hier möglich sein, den Stromwert eines ganz bestimmten Pulses einer Pulssorte zur Transmissionsmessung explizit abzuspeichern.

Dazu wird am vierten Rahmenpulseingang, dessen Status über ein Bit im Datenstatus erkennbar ist, ein Signal angelegt, wenn der für Transmissionszwecke relevante Puls vorbeikommt. Dieser so ausgezeichnete Wert wird solange auf der SE zwischengespeichert und nicht überschrieben, bis mit SGLRESET (Single-Shot-Reset) die Messung wieder freigegeben worden ist.

Mit SGLCURR kann dieser Wert gelesen werden.

# 5 Die Repräsentation des Gerätes

Dieses Kapitel definiert das Gerätemodell, also wie das Gerät nach höheren Ebenen hin abgebildet wird. Es beschreibt die Schnittstelle zwischen Benutzerebene (Operatingprogrammen) und Geräteebene (Gerätehard- und -software).

# 5.1 Kennzeichnung des Gerätemodells

Das Gerätemodell hat die Bezeichnung DTI. Die Gerätemodellnummer ist  $25_{dez}$ .

### 5.2 Die Master-Properties

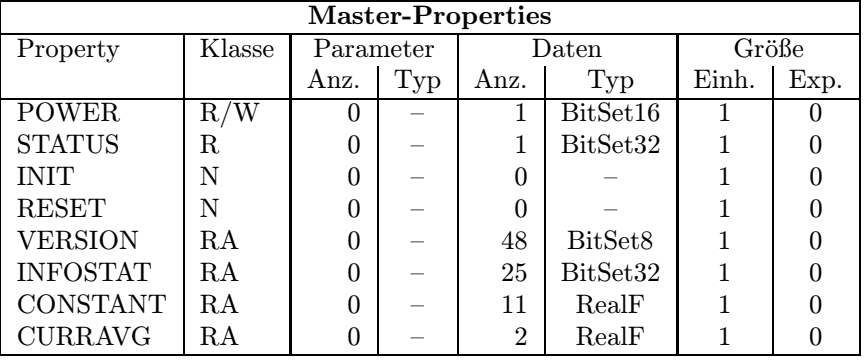

#### 5.2.1 POWER

Bedeutung: Diese Property ist nur aus Kompatibilitätsgründen vorhanden, hat bei diesem Gerät aber keine reale Bedeutung.

- Parameter: Keine.
- Daten: Beim Lesen immer 1, d.h. das Gerät ist eingeschaltet. Jeder Schreibzugriff wird mit einer Fehlermeldung abgewiesen.

#### 5.2.2 STATUS

- Bedeutung: Auslesen des 32bit Gerätestatus.
- Parameter: Keine.
- Daten: Das 32bit Statuswort. Die Bits entsprechen den Statusbits, wie sie in Abschnitt 3.4 auf Seite 12 und in der Tabelle 3.4 auf Seite 12 erklärt sind.

#### 5.2.3 INIT

Bedeutung: Initialisierung des Gerätes (Kaltstart). Für die dabei durchzuführenden Aktionen siehe Abschnitt 4.6 auf Seite 17.

Parameter: Keine.

Daten: Keine.

#### 5.2.4 RESET

Bedeutung: Reset des Gerätes (Warmstart). Für die dabei durchzuführenden Aktionen siehe Abschnitt 4.6.2 auf Seite 17.

Parameter: Keine.

Daten: Keine.

## 5.2.5 VERSION

Bedeutung: Lesen der Versionskennung der Gerätesoftware.

Parameter: Keine.

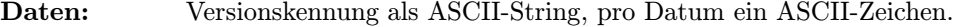

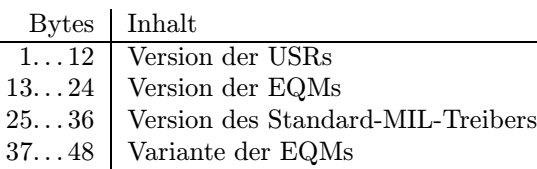

#### 5.2.6 INFOSTAT

Bedeutung: Diese Property liefert einige wichtige Geräteinformationen in einem Zugriff. Die Informationen werden direkt aus dem Dualport-RAM gelesen, also ohne den expliziten Aufruf eines EQMs, und sind daher in der Abarbeitung nicht abhängig von Kommandoevents.

#### Parameter: Keine.

- Daten: Die 25 Langworte enthalten im einzelnen:
	- 1: Gerätestatus (wie in der Property STATUS)
	- 2: Gibt in den oberen 16 Bits an, welcher virtuelle Beschleuniger aktiv gesetzt ist (ein Bit pro Beschleuniger). Das niederwertigste Bit (Bit 16) gibt den Beschleuniger 15 an, das Bit 31 den Beschleuniger 0. Die unteren 16 Bit sind nicht verwendet. Dabei bedeutet Null, daß der Beschleuniger inaktiv ist und Eins, daß der Beschleuniger aktiv ist.
	- 3: Master-Fehler. Hier ist derjenige Master-Gerätefehlercode mit dem schwersten Fehlergrad eingetragen. Bei mehreren Fehlern mit dem gleichen Fehlergrad wird der erste eingetragen, der gefunden wurde.
	- 4: Slave Fehler für virtuellen Beschleuniger 0. Entsprechend dem Master-Fehler wird hier der nach dem Fehlergrad schwerste Slave-Gerätefehlercode für den Beschleuniger 0 eingetragen.
	- 5: Entsprechend Punkt 4, aber für virtuellen Beschleuniger 1.
	- . . .
	- 19: Entsprechend Punkt 4, aber für virtuellen Beschleuniger 15.
	- 20: EC-Mode. In den oberen 16 Bit des Langwortes steht der von der Gerätesoftware eingestellte Default-EC-Mode, in den unteren 16 Bit der aktuelle EC-Mode. Folgende Modi sind definiert:
		- 0: not set
- 1: Preset Command Der ECM hat das Umschalten in Command-Mode vorbereitet aber noch nicht beendet.
- 2: Command Der ECM läuft im Command-Mode.
- 3: Preset Event Der ECM hat das Umschalten in Event-Mode vorbereitet aber noch nicht beendet.
- 4: Event Der ECM läuft im Event-Mode.
- 21: EC-Performance-Mode. In den oberen 16 Bit des Langwortes steht der von der Gerätesoftware eingestellte Default-Performance-Mode, in den unteren 16 Bit der aktuelle Performance-Mode. Folgende Modi sind definiert:
	- 0: not set
	- 1: Display Der ECM läuft im Display-Mode.
	- 2: Preset Turbo Der ECM hat das Umschalten in den Turbo-Mode vorbereitet aber noch nicht beendet.
	- 3: Turbo Der ECM läuft im Turbo-Mode.
- 22: HW\_Warning\_Maske. Die 32 Bits geben an aus welchen Bits im Gerätestatus das HW-Warning-Bit im Status abgeleitet wird.
- 23 Pulszentralen-Identifikation:
	- 0: TIF
	- 1: SIS-PZ
	- 2: ESR-PZ
	- 3. . . 6: undefiniert
	- 7: Software-PZ
	- 8: UNILAC, Master-PZ
	- 9: UNILAC-PZ 1
	- 10: UNILAC-PZ 2
	- 11: UNILAC-PZ 3
	- 12: UNILAC-PZ 4
	- 13: UNILAC-PZ 5
	- 14: UNILAC-PZ 6
	- 15: UNILAC-PZ 7
- 24: Reserviert für Erweiterungen.

25: Reserviert für Erweiterungen.

# 5.2.7 CONSTANT

Bedeutung: Lesen der Meßbereichsinformationen (Meßbereichsauflösung und Endwert). Diese gerätespezifischen Konstanten werden dem Operating als Tabelle zur Verfügung gestellt.

Parameter: keine

- Daten: 11 RealF Werte
	- 1 Anzahl der Meßbereiche
	- 2 Meßbereichsendwert für Meßbereich 1 (in Ampere)
	- 3 Meßbereichsauflösung für Meßbereich 1 (in Ampere)
	- $4\,$  Meßbereichsendwert für Meßbereich $2\,$

5 Meßbereichsauflösung für Meßbereich 2

. . . . . .

10 Meßbereichsendwert für Meßbereich 5

11 Meßbereichsauflösung für Meßbereich 5

# 5.2.8 CURRAVG

Bedeutung: Lesen des über die letzten 20 Messungen gemittelten Stromwertes. Dieser Wert ist hauptsächlich interessant für Programme, die sich für den Strom vor dem ersten Choppermagneten interessieren.

Parameter: keine

Daten: 2 RealF Werte

1 Anzahl der Strommittelungen

2 gemittelter Stromwert

## 5.3 Die Slave-Properties

Bisher noch nicht endgültig festgelegt sind die Properties, die im Zusammenhang mit Hochstrom und den diversen Strahlüberwachungen künftig gebraucht werden. Weil bisher noch nicht zweifelsfrei geklärt ist, welche Daten in welcher Form benötigt werden.

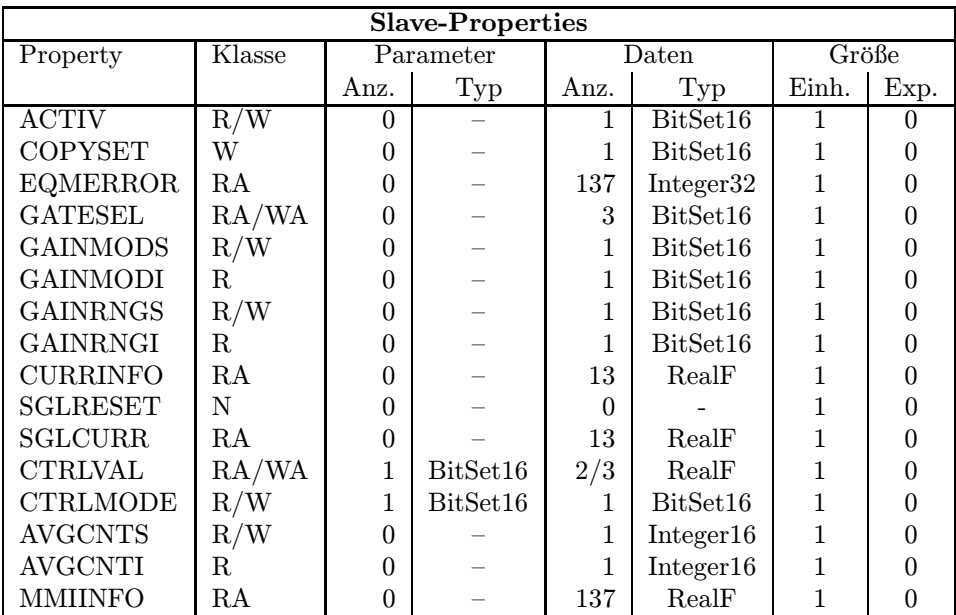

### 5.3.1 ACTIV

Bedeutung: Gibt an, ob das Gerät an der Puls zu Puls Modulation teilnehmen soll. Dieses Gerät muß immer active für alle Beschleuniger sein, weil die Elektronik für jeden Rahmenpuls, der ohne Meßvorbereitung kommt, einen Sequenzfehler auslöst (siehe hierzu auch Abschnitt 4.2.2 auf Seite 13).

#### Parameter: Keine.

Daten: Das Datum kann nur den Wert 1 annehmen. Jeder Versuch den Aktivstatus auf 0 zu setzen führt zu einem Fehler.

# 5.3.2 COPYSET

Bedeutung: Kopiert alle Geräteeinstellungen (Sollwerte) eines virtuellen ("fremden") Beschleunigers in den zugehörigen ("eigenen") Beschleuniger.

Parameter: Keine.

Daten: Nummer des virtuellen ( fremden") Beschleunigers, von dem die Einstellungen " (Sollwerte) kopiert werden sollen.

#### 5.3.3 EQMERROR

Bedeutung: Fehlermeldungen der auf der SE installierten Gerätesoftware. Es werden die aktuellen Fehlermeldungen sowohl für die Masterfehler als auch für die Slavefehler der Geräteebene geliefert. Dazu wird auch der Inhalt des Fehlerpuffers zurückgegeben, in dem die letzten aufgetretenen Fehler abgespeichert wurden.

Parameter: Keine.

Daten: Die Anzahl der Fehlermeldungen sei bezeichnet durch:

- m Zahl der Master-Fehlermeldungen
- s Zahl der Slave-Fehlermeldungen
- $b$  Größe des Fehlerpuffers

Weiterhin soll gelten:

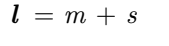

 $t = m + s + b$ 

Die Daten im einzelnen:

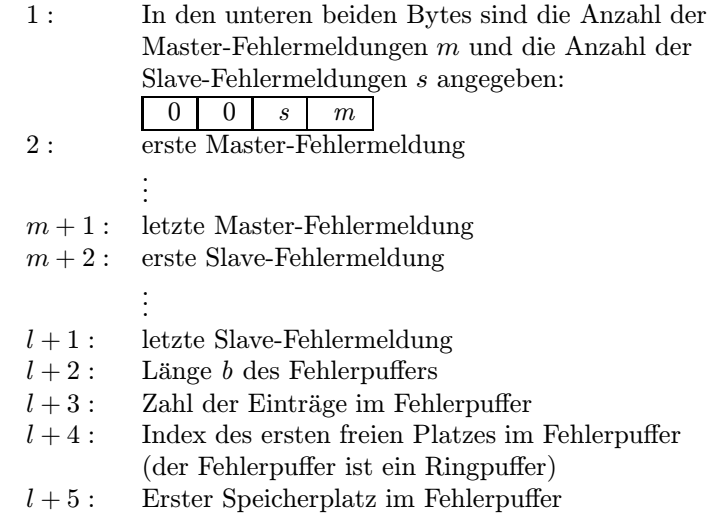

. .  $t + 4$ : Letzter Speicherplatz im Fehlerpuffer

#### 5.3.4 GATESEL

Bedeutung: GATESEL erlaubt es eine Rahmenpulsquelle (Gate) zu wählen.

Parameter: Keine

Daten: 3 BitSet16 Werte

1 Rahmenpulsnummer (1 bis 3)

.

- 2 Rahmenpuls-Start-Verzögerung (Zeiteinheit 80 ns)
- 3 Rahmenpuls-Stop-Verzögerung (Zeiteinheit 80 ns)

## 5.3.5 GAINMODS

Bedeutung: Dient zum ein- bzw. ausschalten der Meßbereichsautomatik. Bei eingeschalteter Meßbereichsautomatik paßt sich der Meßbereich der jeweiligen Strommenge automatisch an.

> Der Automatikmode steht bei Trafos im SIS-Timing derzeit noch nicht zur Verfügung.

#### Parameter: Keine

Daten: 1 BitSet16 Wert mit folgender Bedeutung:

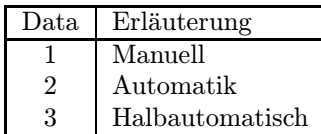

- 1. Manuell : In diesem Modus werden die Meßbereiche manuell eingegeben. Eine automatische Angleichung an den Meßbereich erfolgt nicht.
- 2. Automatik : Die Automatik schaltet selbständig und sofort den Meßbereich um, sobald der Datenstatus Signalaussteuerung > 100% anzeigt. Wird im Datenstatus jedoch Signalaussteuerung < 10% angezeigt, wird der Meßbereich nicht sofort angepaßt, sondern erst dann, wenn dies 10 mal in Folge im gleichen Beschleuniger passiert, oder eine Zeit von mindestens 5 Sekunden vergangen ist.
- 3. Halbautomatisch : Bei der Halbautomatik sucht die Meßbereichsautomatik selbständig nach dem passenden Meßbereich und stellt dann automatisch auf manuell zurück.

## 5.3.6 GAINMODI

Bedeutung: Liest den mit GAINMODS eingestellen Modus der Meßbereichsautomatik zurück.

Parameter: Keine

Daten: Siehe GAINMODS (5.3.5)

#### 5.3.7 GAINRNGS

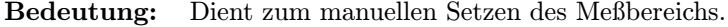

Parameter: Keine

Daten: 1 BitSet16 Wert, der die Meßbereichsnummer angibt (1 bis 5).

#### 5.3.8 GAINRNGI

Bedeutung: Liest den aktuellen Meßbereich des Gerätes.

Parameter: Keine

Daten: Siehe GAINRNGS (5.3.7)

#### 5.3.9 CURRINFO

Bedeutung: Mit dem Kommando CURRINFO wird ein 13 Worte großes Datenpaket gelesen, das alle Informationen zu einem Stromwert enthält.

#### Parameter: Keine

### Daten: 13 RealF Werte

- 1. Stromwert in Ampere
- 2. Meßbereichsendwert in Ampere
- 3. Meßbereichsauflösung (0.01 entspr.  $1\%$ )
- 4. Integrationszeit in Sekunden
- 5. Meßbereichsnummer (Istwert) siehe 5.3.8
- 6. Meßbereichsnummer (Sollwert) siehe 5.3.7
- 7. Meßbereichsmodus (Istwert) siehe 5.3.6
- 8. Meßbereichsmodus (Sollwert) siehe 5.3.5
- 9. Aktivstatus siehe 5.3.1
- 10. Datenstatus siehe 3.1
- 11. gemittelter Stromwert in Ampere
- 12. Anzahl der Werte, die zur Strommittelung verwendet werden (Istwert)
- 13. Anzahl der Werte, die zur Strommittelung verwendet werden (Sollwert)

#### 5.3.10 SGLRESET

Bedeutung: Gibt die Single-Shot-Messung wieder frei (siehe Abschnitt 4.11 auf Seite 18).

- Parameter: Keine
- Daten: Keine

#### 5.3.11 SGLCURR

Bedeutung: Liest die Informationen zur letzten Single-Shot-Messung (siehe Abschnitt 4.11 auf Seite 18).

Parameter: Keine

Daten: Siehe CURRINFO (5.3.9)

#### 5.3.12 CTRLVAL

Bedeutung: Setzen bzw. Lesen der Werte für eine Überwachungsart.

- Parameter: 1 BitSet16 Wert, gibt die Überwachungsart an
	- 1. Referenzwertüberwachung
	- 2. Strahlverlustüberwachung

Daten: 3 RealF Werte (beim Schreiben nur 2), die je nach Überwachungsart unterschiedliche Bedeutung haben:

- $\bullet$  Referenzwertüberwachung
	- 1. Referenzwert in A
	- 2. max. erlaubte Abweichung in A
	- 3. Anzahl der aufgetretenen Fehler für diese Überwachungsart seit der letzten Quittierung
- Strahlverlustüberwachung
	- 1. max. erlaubte Stromdifferenz zum Vorgängertrafo in A
	- 2. dummy (immer 0)
	- 3. Anzahl der aufgetretenen Fehler für diese Überwachungsart seit der letzten Quittierung

#### 5.3.13 CTRLMODE

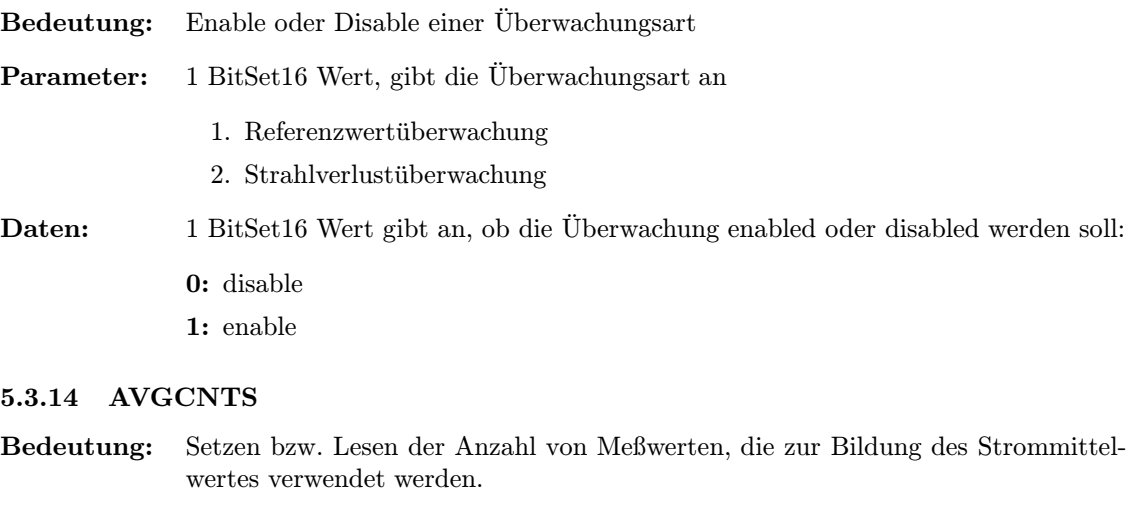

- Parameter: Keine
- Daten: 1 BitSet16 Wert, der die Anzahl der zu mittelnden Meßwerte angibt.

## 5.3.15 AVGCNTI

- Bedeutung: Lesen der Anzahl von Meßwerten, die zur Bildung des Strommittelwertes verwendet wurden.
- Parameter: Keine
- Daten: 1 BitSet16 Wert, der die Anzahl der gemittelten Meßwerte angibt.

#### 5.3.16 MMIINFO

Bedeutung: Lesen aller Meßwerte der letzten Multi-Multiturn-Injektion. Diese Property steht nur für Trafos im SIS-Timing zur Verfügung.

#### Parameter: Keine

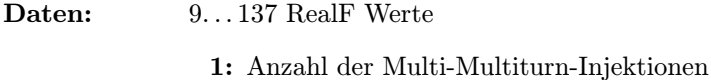

- 2: Meßbereichsendwert in Ampere
- 3: Meßbereichsauflösung  $(0.01 \text{ enters } 1\%)$
- 4: Integrationszeit in Sekunden
- 5: Meßbereichsnummer (Istwert) siehe 5.3.8
- 6: Meßbereichsnummer (Sollwert) siehe 5.3.7
- 7: Meßbereichsmodus (Istwert) siehe 5.3.6
- 8: Meßbereichsmodus (Sollwert) siehe 5.3.5
- 9: Aktivstatus siehe 5.3.1
- 10: Stromwert der ersten Injektion in Ampere
- 11: Datenstatus zum ersten Meßwert (siehe 3.1)
- . . .
- 136: Stromwert der 64-ten Injektion in Ampere
- 137: Datenstatus zum 64-ten Meßwert

# Teil II Der Entwurf der Software

# 6 Softwareentwurf

Keine erwähnenswerten Besonderheiten.

# 7 Lokale Datenbasis

In der lokalen Datenbasis muß neben der Zuordnung Gerätenomenklatur zu Geräteadresse auch für jedes Gerät der Default-Rahmenpuls und die Default-Delay-Zeit (Start-/Stop-Delay) festgelegt werden.

# 8 Dualport RAM

In den Datenstrukturen des Dualport RAM sind keine erwähnenswerten Besonderheiten enthalten.

# 9 USRs - User Service Routinen

- 9.1 Obligatorische USRs
- 9.1.1 N Init
- 9.1.2 N Reset
- 9.1.3 R Status
- 9.1.4 R Power
- 9.1.5 W Power
- 9.1.6 R Active
- 9.1.7 W Active
- 9.1.8 W CopySet
- 9.1.9 R EQMErr
- 9.1.10 R Version
- 9.1.11 R InfoStat

# 9.2 Gerätespezifische USRs

Zuzüglich der obligatorischen USRs werden für die Steuerung des Rahmengerätes folgende gerätespezifischen USRs benötigt:

# 9.2.1 R ConstantS

Liefert die gerätespezifischen Konstanten.

# 9.2.2 R Currinfo

Liefert alle Daten zu einer Strommessung.

#### 9.2.3 R SglCurr

Liefert alle Daten zu einer Single-Shot-Strommessung.

# 9.2.4 N SglReset

Gibt Single-Shot-Strommessung frei.

# 9.2.5 W GateselS

Selektieren eines Rahmenpulses.

## 9.2.6 R GateselS

Liefert die Nummer des selektierten Rahmenpulses.

## 9.2.7 W GainModS

Setzen des Meßbereichsmodus.

## 9.2.8 R GainModS

Lesen des Meßbereichsmodus (Sollwert).

#### 9.2.9 R GainModI

Lesen des Meßbereichsmodus (Istwert).

### 9.2.10 W GainRngS

Setzen des Meßbereichs.

## 9.2.11 R GainRngS

Lesen des Meßbereichs (Sollwert).

#### 9.2.12 R GainRngI

Lesen des Meßbereichs (Istwert).

## 9.2.13 W CtrlMode

 $Enable/D isable einer Überwachungsart.$ 

#### 9.2.14 R CtrlMode

Lesen des Enable/Disable-Status einer Überwachungsart.

# 9.2.15 W CtrlVal

Setzen der Werte für eine Überwachungsart.

# 9.2.16 R CtrlVal

Lesen der Daten für eine Überwachungsart.

#### 9.2.17 W AvgCntS

Anzahl der Werte für Strommittelung festlegen.

#### 9.2.18 R AvgCntS

Anzahl der Werte für Strommittelung lesen (Sollwert).

## 9.2.19 R AvgCntI

Anzahl der Werte für Strommittelung lesen (Istwert).

### 9.2.20 R MMIInfo

Meßwerte der letzten MMI lesen (nur SIS).

## 9.2.21 R CurrAvg

Strommittelwert der letzten 20 Messungen (unabhängig vom virtuellen Beschleuniger) lesen.

# 10 EQMs - Equipment Module

## 10.1 Interne Zustände

#### 10.1.1 Bedeutung der internen Zustände

Für die Gerätesoftware sind folgende interne Zustände definiert:

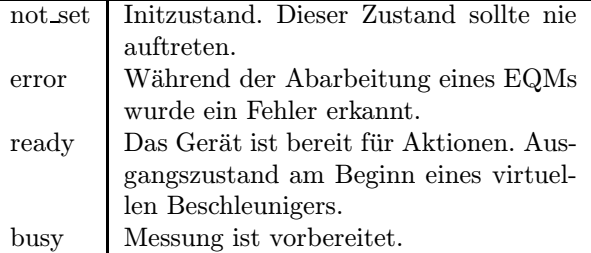

#### 10.1.2 Übergänge zwischen den Zuständen

Die Zustände und die Übergänge zwischen denselben sind in Tabelle 9 zusammengefaßt. Die Legende zu diesen Tabellen ist in Tabelle 10 zu finden.

#### 10.1.3 Standard-Zustandsübergänge

ready -> busy -> ready

# 10.2 Eventkonnektierte EQMs

#### 10.2.1 PrepUni EQM

Event: Evt\_Prep\_Next\_Acc (16).

Aktion: Die Messung im aktuellen Beschleuniger wird vorbereitet.

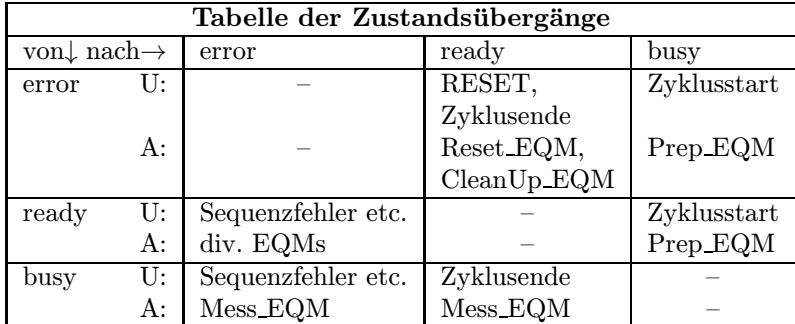

Tabelle 9: Zustandsübergangsdiagramm

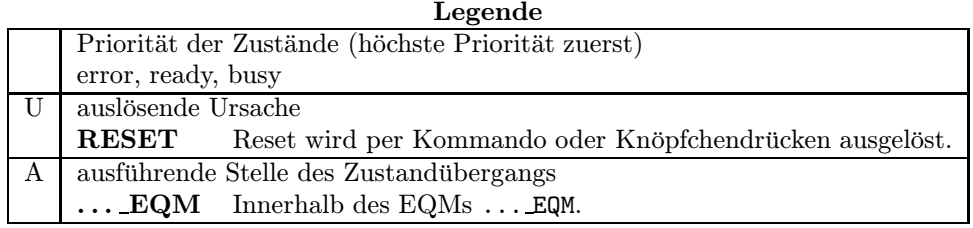

Tabelle 10: Legende zu den Zustandsübergangsdiagrammen

#### 10.2.2 MessUni EQM

- Event: Evt\_Uni\_End\_Cycle (29).
- Aktion: Lesen der Meßergebnisse und Berechnung des Stromwertes. Evtl. Durchführen der div. Überwachungen. Start des CalcUni EQM (s.A. 10.6.2 auf Seite 34) mit einer Verzögerung von 5 ms.

Die Verzögerung von 5 ms sorgt lediglich dafür, daß das EQM in jedem Fall innerhalb des nächsten Unilac-Zyklus ausgeführt wird, selbst dann, wenn dieser ein Leer-Zyklus sein sollte.

#### 10.2.3 PrepMMI EQM

Event: Evt\_Start\_Cycle (32).

Aktion: Der Datenpuffer für die Istwerte der *Multi-Multiturn-Injektion* wird initialisiert.

#### 10.2.4 PrepSIS EQM

Event: Evt\_Uni\_Ready (38).

Aktion: Die Messung im aktuellen Beschleuniger wird vorbereitet und der MMI-Puffer verwaltet.

#### 10.2.5 MessSIS EQM

- Event: Evt Inj Ready (108) und Evt Ramp Start (43).
- Aktion: Lesen der Meßergebnisse und Berechnung des Stromwertes. Eintragen der Meßergebnisse in den MMI-Puffer.

#### 10.3 Periodisch konnektierte EQMs

10.3.1 Update Config EQM

 $\mathbf{Zeit:}$  10s

- Anzahl: Unendlich.
- Aktion: Aktualisieren der Geräteverfügbarkeit: Es wird versucht, mögliche Geräte am Adreßbus zu selektieren und anschließend den Status der Interfacekarte zu lesen. Erfolgt eine Reaktion, wird der Status der Interfacekarte ausgewertet und das Online-Bit überprüft (muß 0 sein). Ist dies der Fall, wird der Gerätestatus gelesen und überprüft, ob das Gerät ein Trafo ist.

Waren alle Überprüfungen erfolgreich, wird das Gerät als *online* geführt.

## 10.4 Kommandogetriggerte EQMs

- 10.4.1 Dev Init EQM
- 10.4.2 Dev Reset EQM
- 10.4.3 Status EQM
- 10.4.4 Active EQM
- 10.4.5 Power EQM

# 10.5 EQMs für die Diagnose vor Ort

### 10.5.1 Display DPR EQM

Parameter: Das EQM benötigt 2 Parameter.

- 1. virtueller Beschleuniger (in Hex angeben)
- 2. logische Gerätenummer (in Hex angeben)

#### Daten: Keine.

Aktion: Zeigt am Bildschirm vor Ort die wichtigsten Daten aus dem DPRAM für das gewählte Gerät und den gewählten virtuellen Beschleuniger an.

#### 10.5.2 Display DevErr EQM

Parameter: Das EQM benötigt 2 Parameter.

- 1. virtueller Beschleuniger (in Hex angeben)
- 2. logische Gerätenummer (in Hex angeben)

#### Daten: Keine.

Aktion: Zeigt am Bildschirm vor Ort die Error-Codes aus der aus der Datenstruktur im Dualport-RAM für das gewählte Gerät und den gewählten virt. Beschleuniger an.

## 10.6 Sonstige EQMs

### 10.6.1 Startup EQM

Installiert die Event-EQM-Konnektierung für alle virtuellen Beschleuniger (siehe hierzu auch Abschnitte 4.5 auf Seite 14 und 4.5.2 auf Seite 15) und schaltet die SE in den Event-Mode.

## 10.6.2 CalcUni EQM

Dieses EQM wird automatisch vom MessUni EQM mit einer Verzögerung von 5 ms aufgerufen. Nach Berechnung des Stromittelwertes werden die Daten der einzelnen Überwachungsarten überprüft und ggf. die entsprechenden  $ExtDevSpecAlarme$  erzeugt (siehe Abschnitte 4.2.1 und 4.2.3).

# 10.7 Globale Routinen

Hier werden alle Routinen aufgeführt, die im Modul EQMs global definiert sind und von verschiedenen EQMs benutzt werden.

### 10.7.1 Read and Update Status

Lesen des aktuellen Gerätestatus.

# 11 Varianten

Die Varianten im Einzelnen:

Uni (DTI\$UNI.PIN) Trafos mit Unilac-Timing.

SIS (DTI\$SIS.PIN) Trafos mit SIS-Timing. Die Trafos im SIS-Timing können derzeit nicht im Automatik-Mode betrieben werden!

# 12 Besonderheiten

Verfahren zur Strahlverlustüberwachung:

Für jede Elektronik werden die aktuellen Meßwerte im Dual-Port-RAM abgelegt und der zugehörige Stromwert berechnet (absolut, in Ampere). Bei der nächsten Elektronik (nicht aber bei der ersten) wird dieser Wert zum Vergleich für die Stromverlustüberwachung benutzt. Auf diese Art ist gewährleistet, daß bei der Bedienung und Auswertung einer Elektronik nur auf die Datenstruktur dieser Elektronik schreibend zugegriffen wird, was die Synchronisierbarkeit und Konsistenzgewährleistung der Daten erleichtert.

# Index

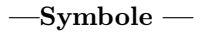

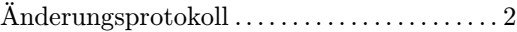

# $-\mathbf{A}-$

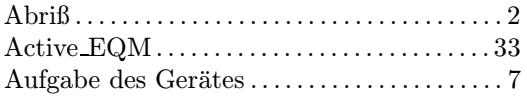

# $-B-$

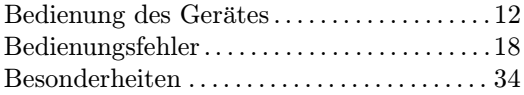

# $-c-$

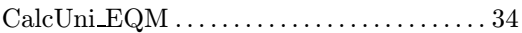

# $-D-$

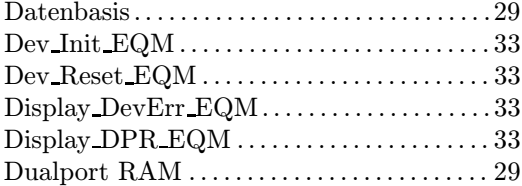

# $-$ E $-$

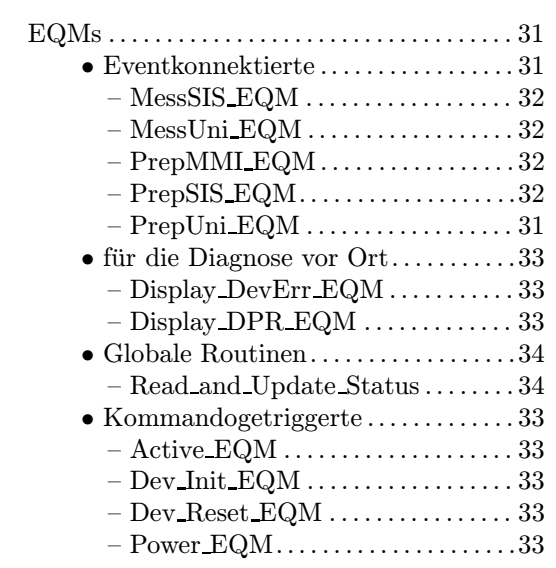

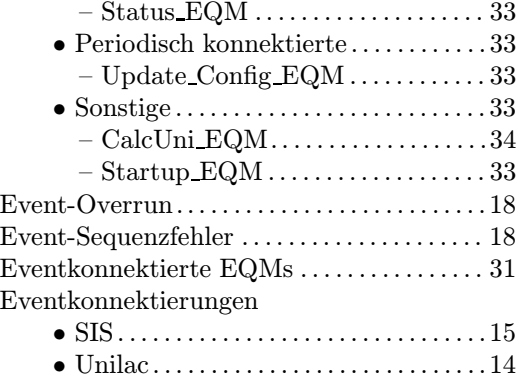

# $-$ F $-$

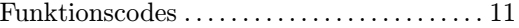

# $-$ G $-$

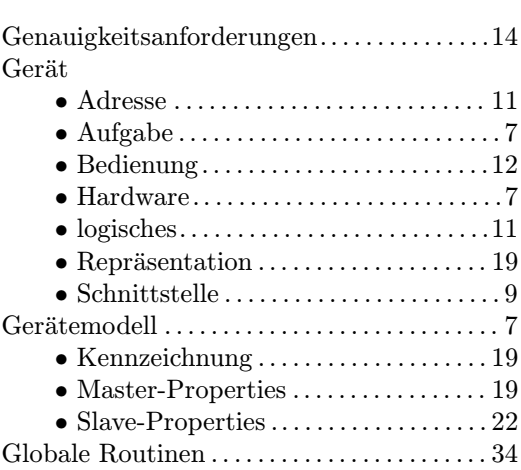

# $-$ H $-$

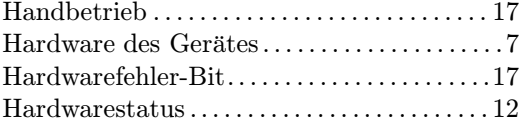

## $-\mathbf{I}-$

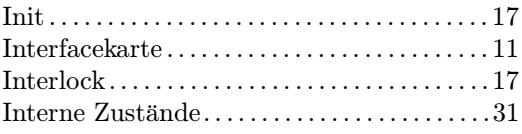

# $-$ K $-$

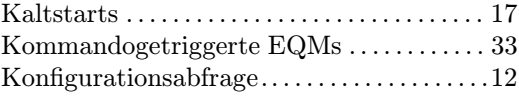

# $-\mathbf{L}-$

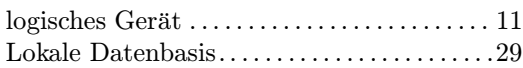

# — $M$ —

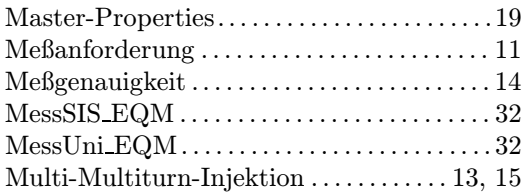

# $\overline{\mathbf{N}}$

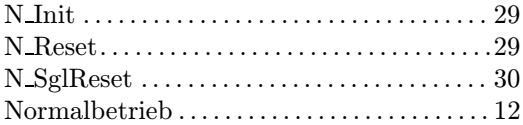

# $-\mathbf{0}-$

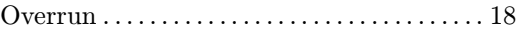

# —P—

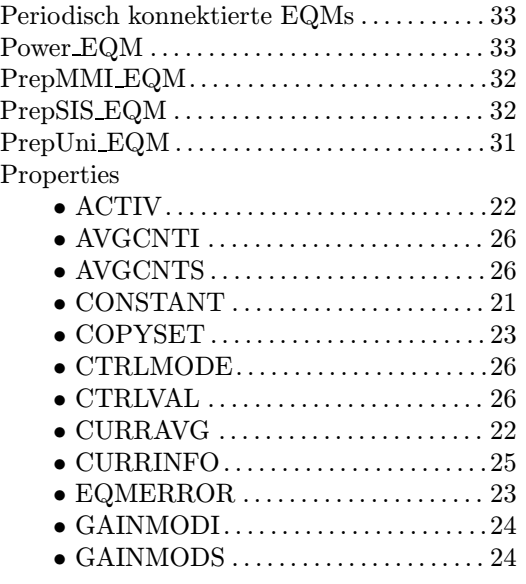

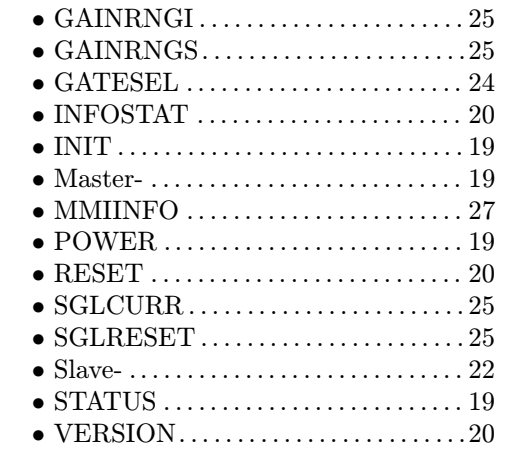

# $-\mathbf{R}$ —

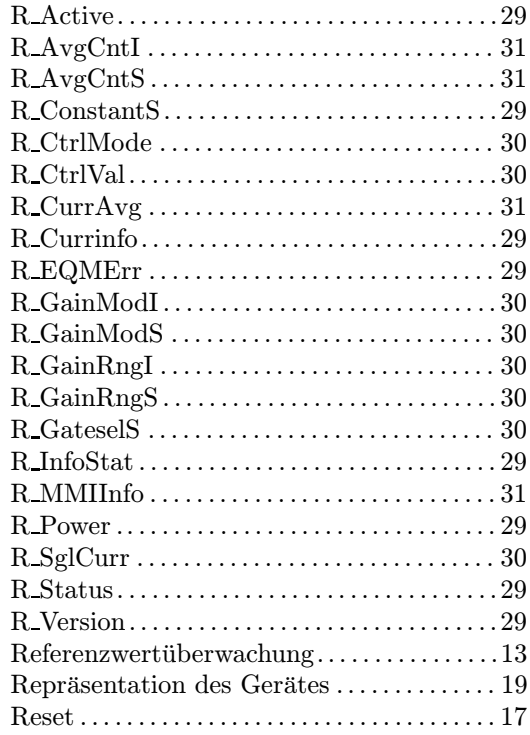

# $-$ S $-$

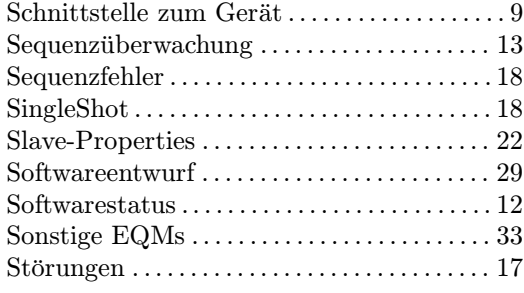

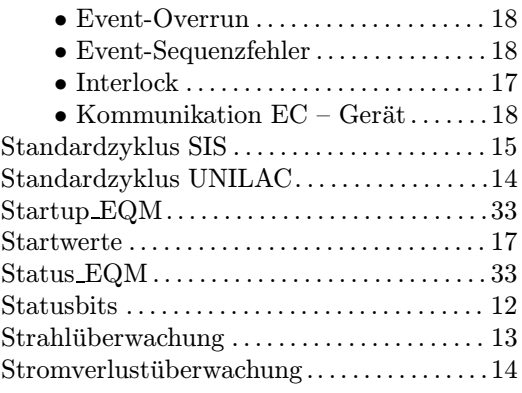

# $-{\bf T}-$

# Timing

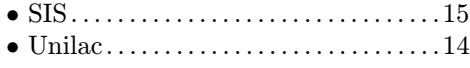

# —U—

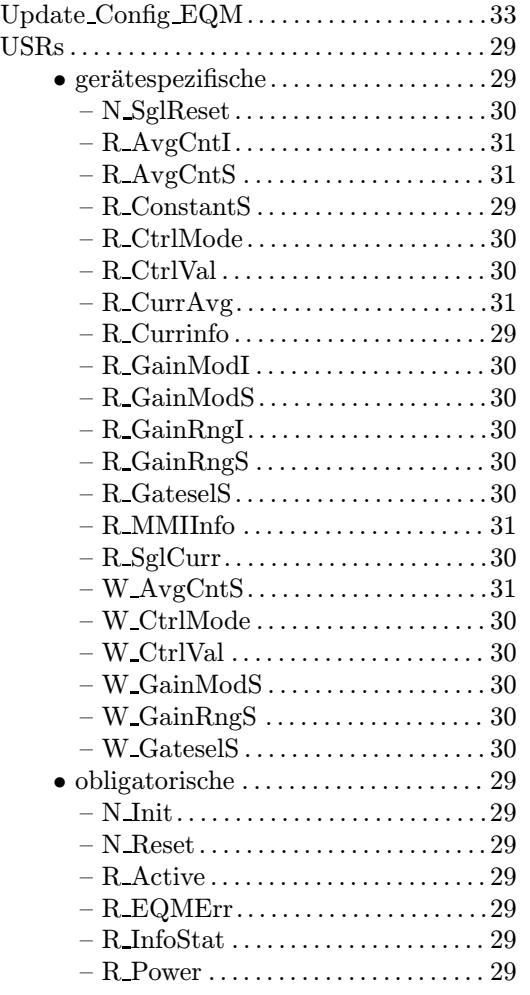

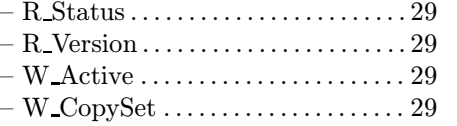

 $-$  W\_Power $\dots\dots\dots\dots\dots\dots\dots 29$ 

# $-V-$

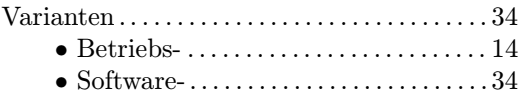

# $-\mathbf{W}$ —

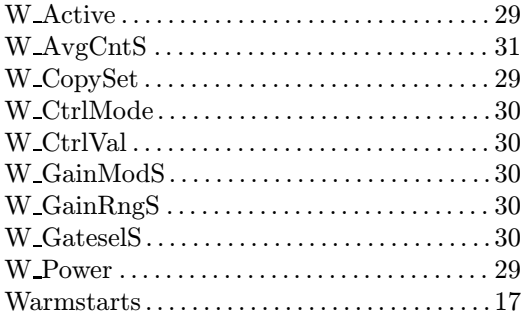

# $-\mathbf{Z}-$

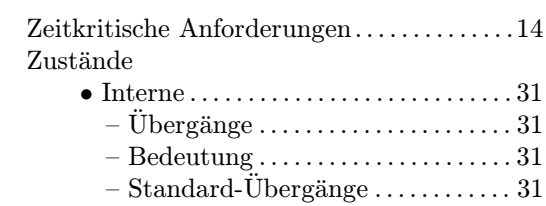